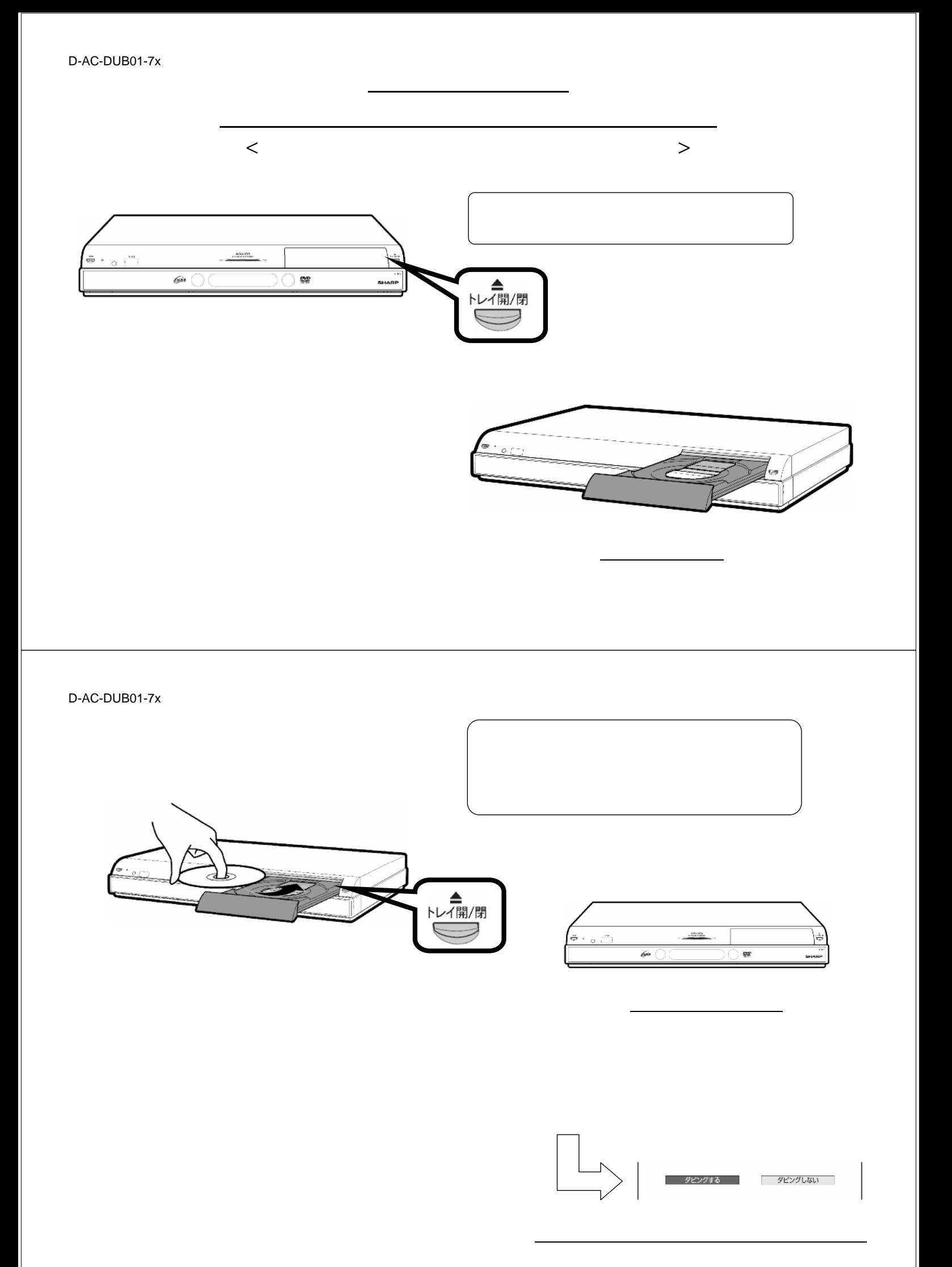

D-AC-DUB01-7x

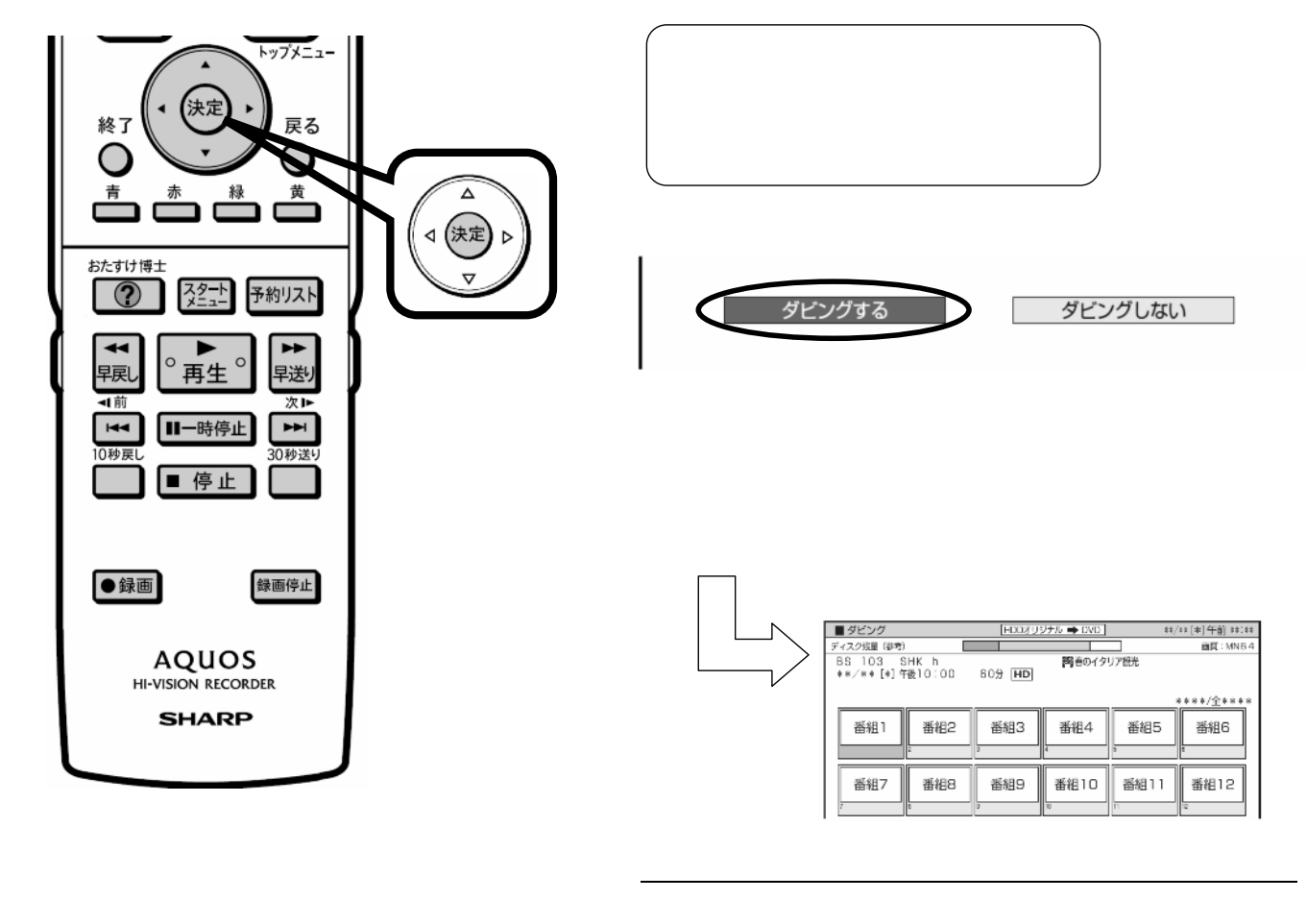

D-AC-DUB01-7x

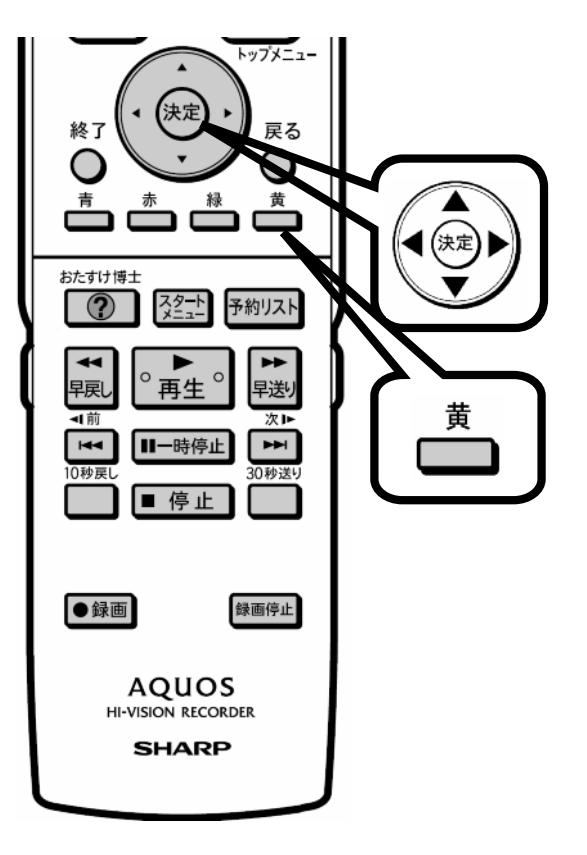

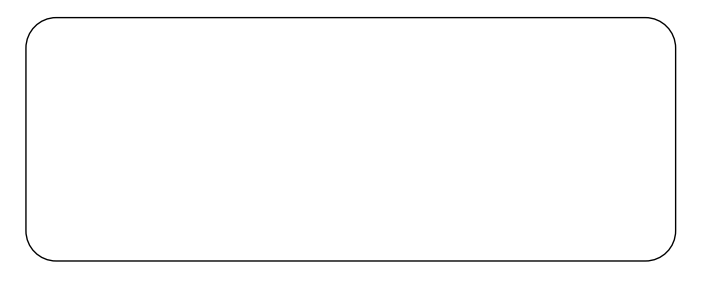

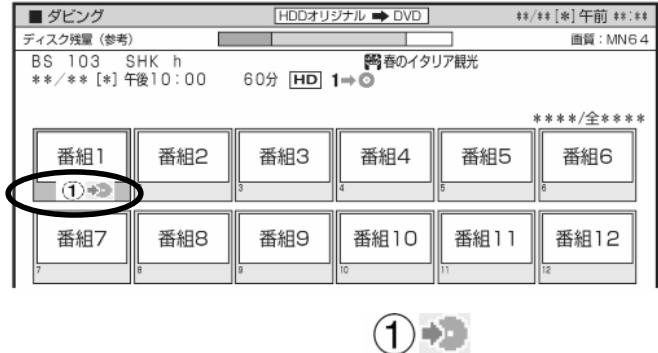

 $(2)$   $(3)$   $(3)$ 

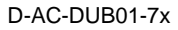

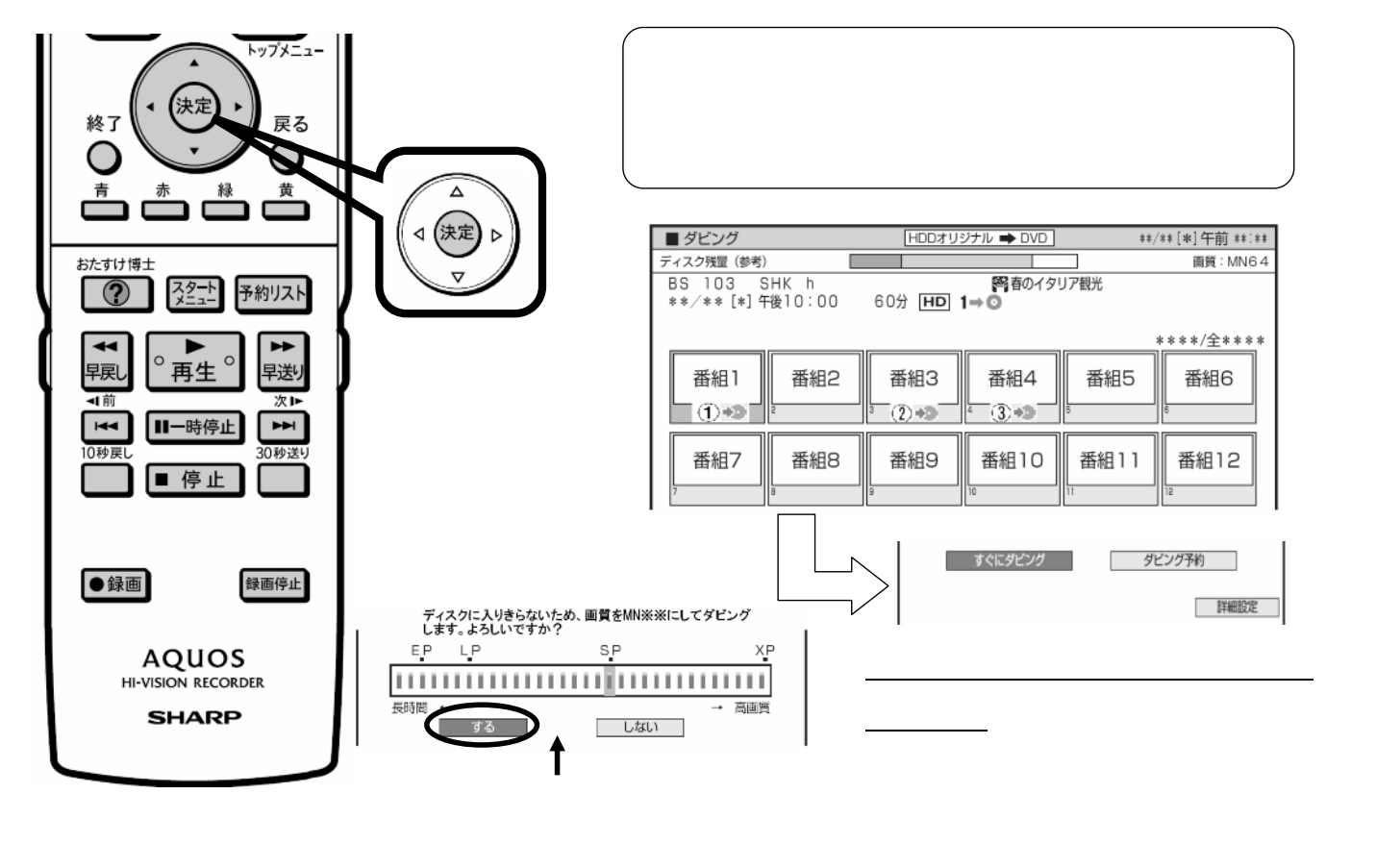

D-AC-DUB01-7x

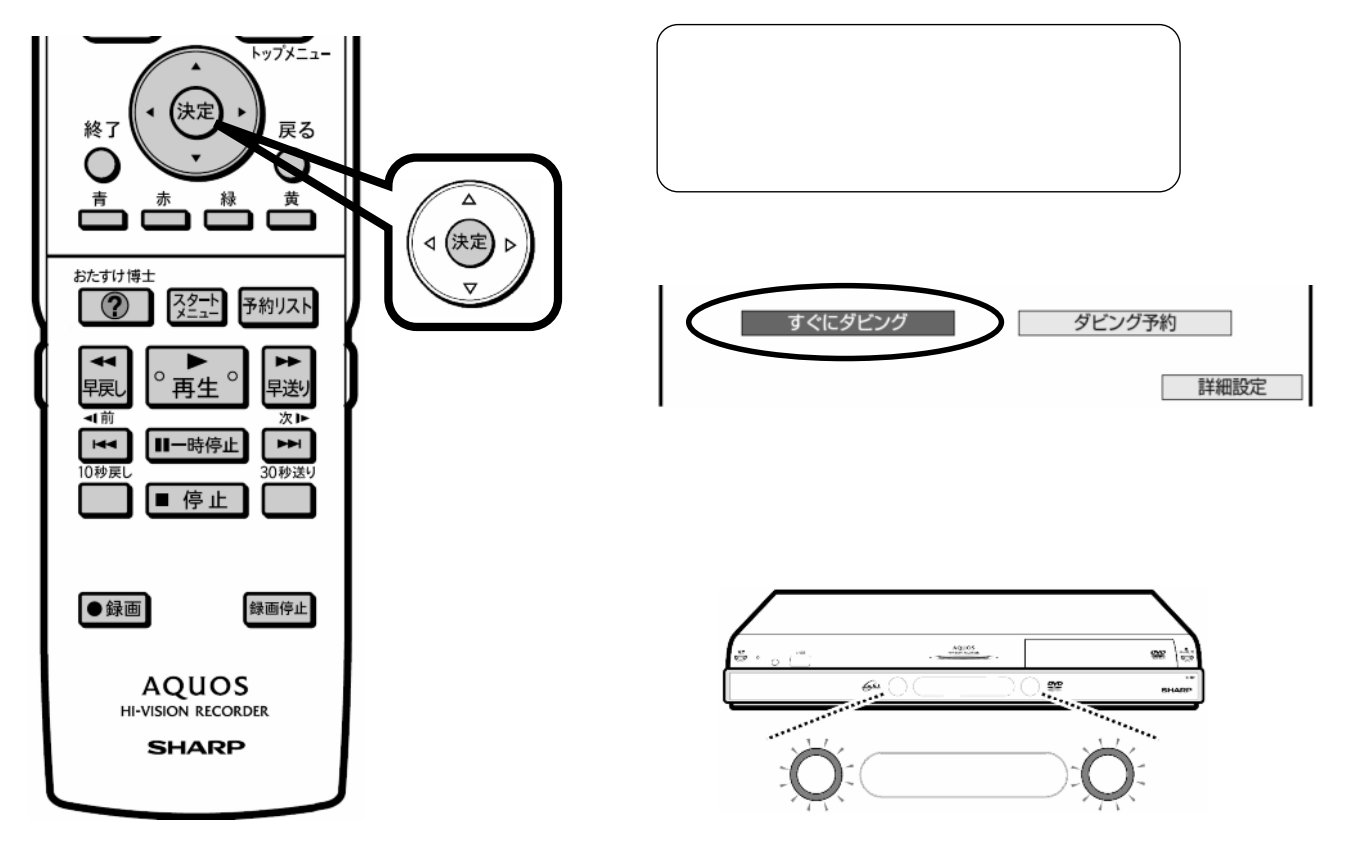

D-AC-DUB01-7x

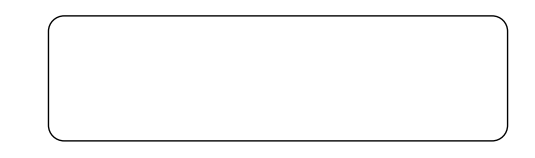

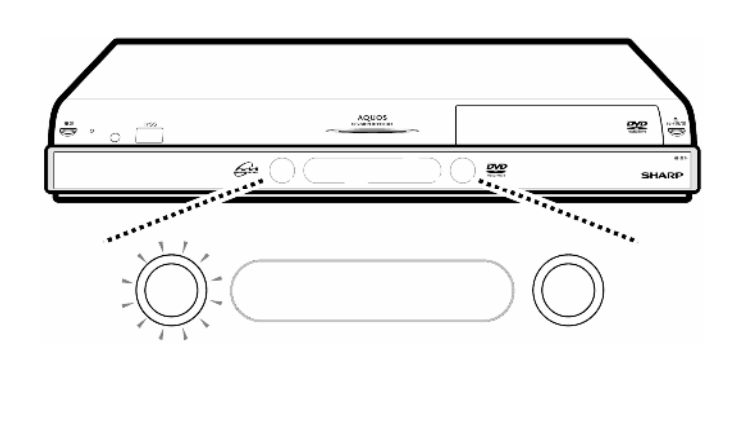